# **Plop Boot Manager**

### **PFix Me!**

#### Возможности:

- **Загрузка с USB без поддержки в BIOS (UHCI, OHCI и EHCI)**
- **Загрузка с CD/DVD без поддержки в BIOS (IDE)**
- Поддержка PCMCIA CardBus для загрузки с USB PC-Cards
- Загрузка с дискет (Floppy)
- Разные профили для ОС
- Определение до 16 разделов
- No extra partition for the boot manager
- Hidden boot, maybe you have a rescue system installed and the user should not see that there is another system installed
- Счётчик загрузок
- «Скрытие» разделов
- Password protection for the computer and the boot manager setup
- Backup of partition table data
- Textmode user interface 80×50
- Графический интерфейс с разрешением экрана: 640×480, 800×600, 1024×786, 1280×1024
- Редактор таблицы MBR
- Start of the boot manager from harddisk, floppy, USB, CD, DVD
- Starting from Windows boot menu
- Starting from LILO, GRUB, Syslinux, Isolinux, Pxelinux (network)
- It can be used as PCI option ROM in your BIOS
- Access the whole USB hard disk (up to 2TB) even when the bios has a 128 GiB limit
- You can run the boot manager over the network
- Start the network card boot rom from the boot manager to boot from the network

#### [Plop Boot Manager](https://www.plop.at/en/bootmanagers.html)

## **Ссылки**

[Загрузка с USB флешки на старом компьютере - YouTube](http://www.youtube.com/watch?v=CpeMEHOe8j8)

[Использование Plop Boot Manager для загрузки с USB](http://rus-linux.net/MyLDP/boot/Boot-Manager-Plop.html)

**[http://sysadminmosaic.ru/plop\\_bm/plop\\_bm](http://sysadminmosaic.ru/plop_bm/plop_bm)**

**2015-12-29 22:39**

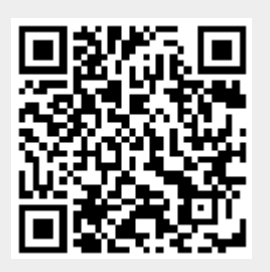